#### Министерство науки и высшего образования Российской Федерации Федеральное государственное бюджетное образовательное учреждение высшего образования "Амурский государственный университет"

УТВЕРЖДАЮ Проректор по учебной и научной работе Лейфа А.В. Лейфа « 1» сентября 2022 г.

# РАБОЧАЯ ПРОГРАММА «ИНФОРМАЦИОННЫЕ ТЕХНОЛОГИИ В ДИЗАЙНЕ»

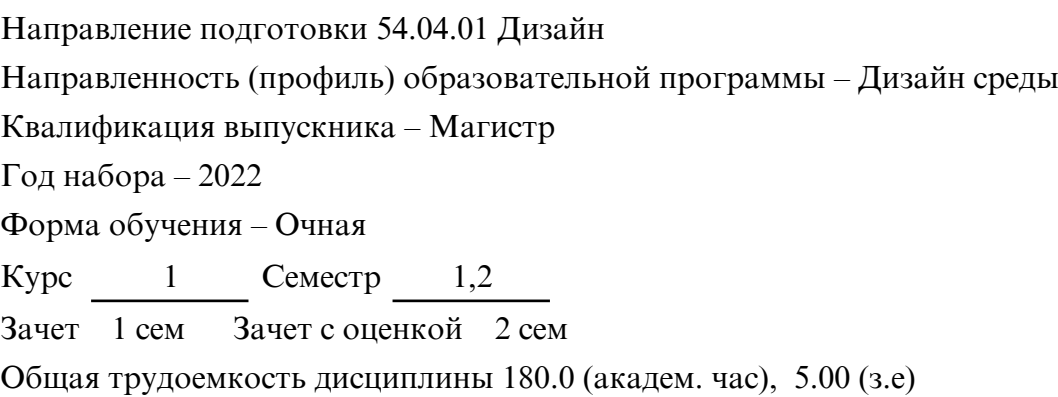

Составитель О.С. Шкиль, доцент, канд. пед. наук Факультет дизайна и технологии Кафедра дизайна

Рабочая программа составлена на основании Федерального государственного образовательного стандарта ВО для направления подготовки 54.04.01 Дизайн утвержденного приказом Министерства науки и высшего образования Российской Федерации от 13.08.2020 № 1004

Рабочая программа обсуждена на заседании кафедры дизайна

01.09.2022 г. , протокол № 1

Заведующий кафедрой Гаврилюк Е.А. Гаврилюк

#### Учебно-методическое управление Выпускающая кафедра

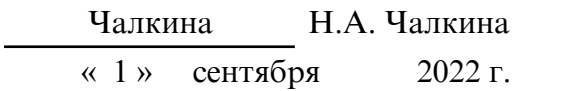

#### СОГЛАСОВАНО

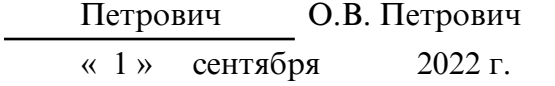

#### СОГЛАСОВАНО СОГЛАСОВАНО

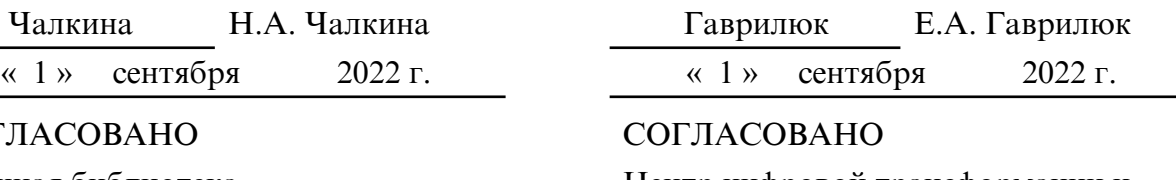

Научная библиотека Центр цифровой трансформации и технического обеспечения

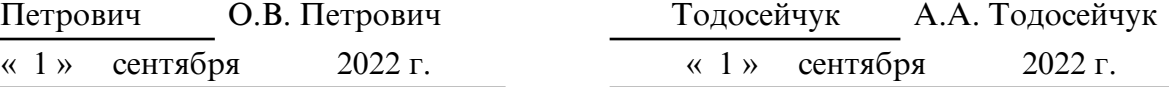

# **1. ЦЕЛИ И ЗАДАЧИ ОСВОЕНИЯ ДИСЦИПЛИНЫ**

#### **Цель дисциплины:**

развивать образное и пространственное мышление, творческие способности студентов, их технические навыки, изобретательность, способность к самостоятельному пополнению знаний и повышению уровня профессиональной подготовки в работе с современным графическим программным обеспечением.

#### **Задачи дисциплины:**

· освещение прогрессивных существующих и перспективных методов проектирования элементов предметной среды в системе человек-машина-среда;

· демонстрация возможностей компьютерной графики для выполнения дизайнерских работ;

· освоение студентами современных графических редакторов и специализированных компьютерных программ.

#### **2. МЕСТО ДИСЦИПЛИНЫ В СТРУКТУРЕ ОП ВО**

Дисциплина относится к части учебного плана, формируемой участниками образовательных отношений, по направлению подготовки ОП «Дизайн».

Изучение дисциплины способствует подготовке будущих выпускников к профессиональной дизайн- деятельности, формированию их профессиональной компетентности, а именно к проектированию объектов предметно-пространственной среды современными средствами компьютерных технологий.

Курс раскрывает основные принципы и приемы проектного формирования элементов и объектов предметного наполнения, составляющих важнейшую и неотъемлемую часть современного дизайна, средствами компьютерных технологий. Данный курс дает студентам не только комплекс практических навыков при решении определенных проектных задач, но и формирует тип пространственного мышления, направленного на создание трехмерных моделей объектов.

При преподавании дисциплины учитываются особенности учебного плана подготовки по данному направлению, новейшие достижения науки и техники, требования непрерывности образования в сфере дизайна и преемственности знаний при переходе к профилирующим учебным дисциплинам.

Преподавание курса базируется на знаниях по информационным технологиям в дизайне, техническому рисунку и начертательной геометрии.

Перечень последующих учебных дисциплин, для которых необходимы знания, умения и навыки, формируемые данной учебной дисциплиной: «Дизайн- проектирование», «Инженерно-технологическое обеспечение дизайн-проектирования».

Знания и навыки, полученные при изучении дисциплины, используются в процессе освоения выше перечисленных дисциплин, но и при курсовом и дипломном проектировании, прохождении учебной, производственной, в том числе и преддипломной практик, в дальнейшей профессиональной деятельности.

#### **3. КОМПЕТЕНЦИИ ОБУЧАЮЩЕГОСЯ, ФОРМИРУЕМЫЕ В РЕЗУЛЬТАТЕ ОСВОЕНИЯ ДИСЦИПЛИНЫ И ИНДИКАТОРЫ ИХ ДОСТИЖЕНИЯ**

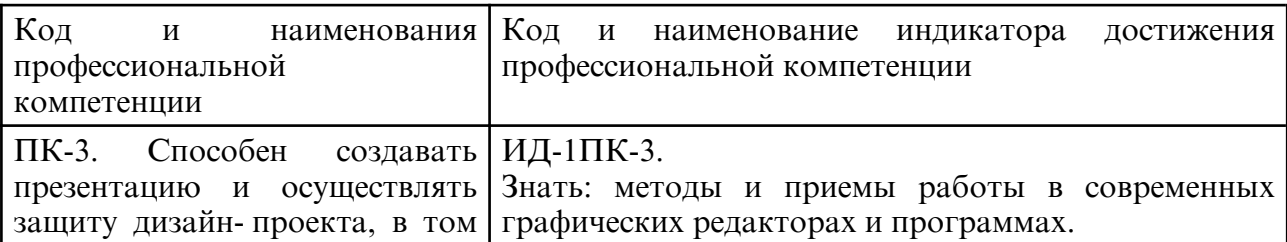

3.1 Профессиональные компетенции и индикаторы их достижения

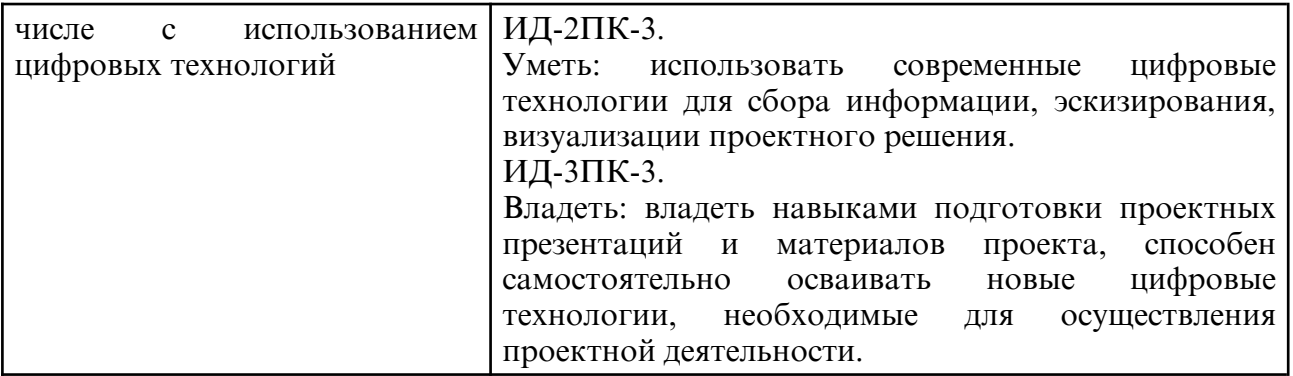

### **4. СТРУКТУРА ДИСЦИПЛИНЫ**

Общая трудоемкость дисциплины составляет 5.00 зачетных единицы, 180.0 академических часов.

- $1 -$  No п/п
- 2 Тема (раздел) дисциплины, курсовая работа (проект), промежуточная аттестация
- 3 Семестр
- 4 Виды контактной работы и трудоемкость (в академических часах)
- $4.1 \Pi$  (Лекции)
- 4.2 Лекции в виде практической подготовки
- 4.3 ПЗ (Практические занятия)
- 4.4 Практические занятия в виде практической подготовки
- 4.5 ЛР (Лабораторные работы)
- 4.6 Лабораторные работы в виде практической подготовки
- 4.7 ИКР (Иная контактная работа)
- 4.8 КТО (Контроль теоретического обучения)
- 4.9 КЭ (Контроль на экзамене)
- 5 Контроль (в академических часах)
- 6 Самостоятельная работа (в академических часах)

## 7 – Формы текущего контроля успеваемости

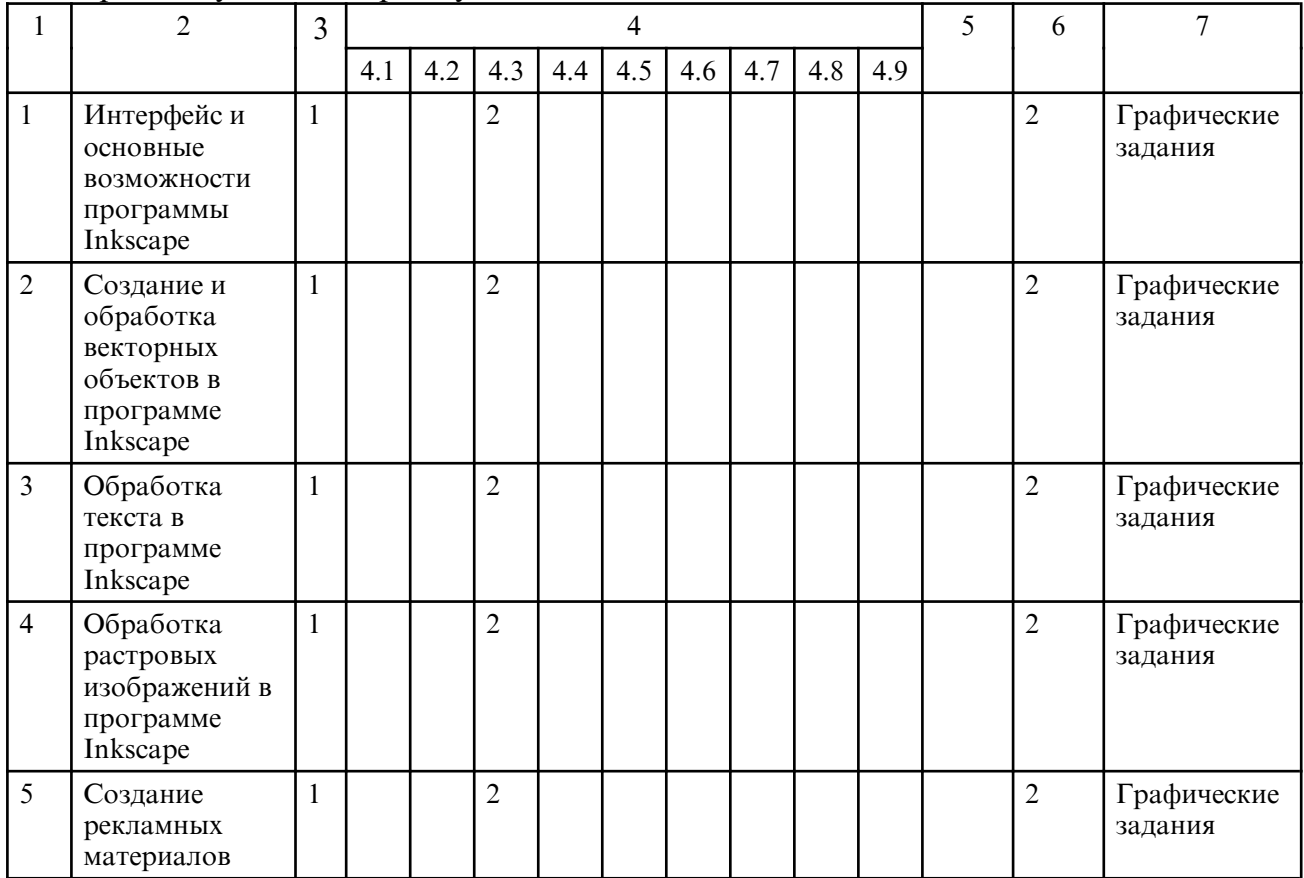

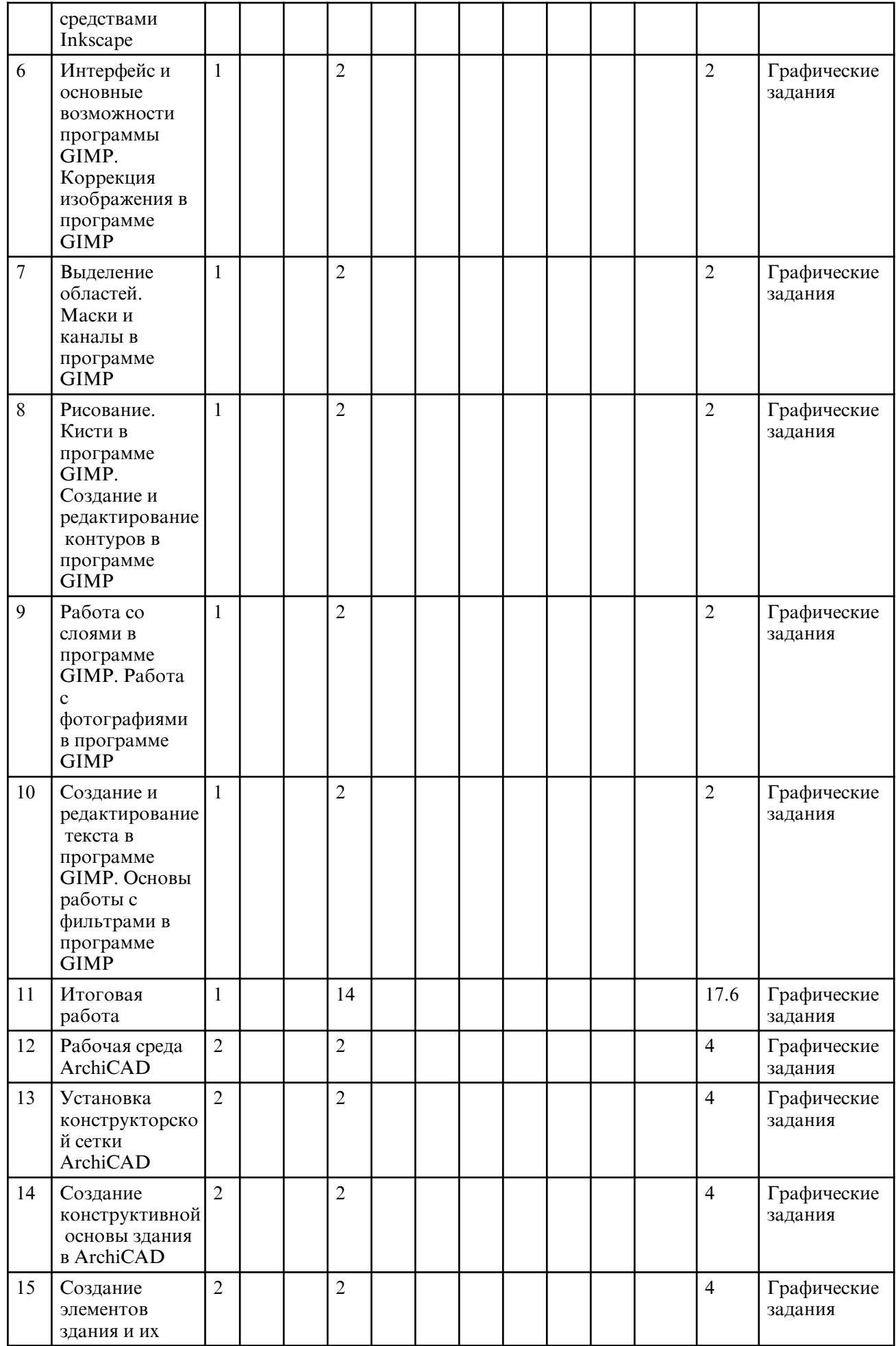

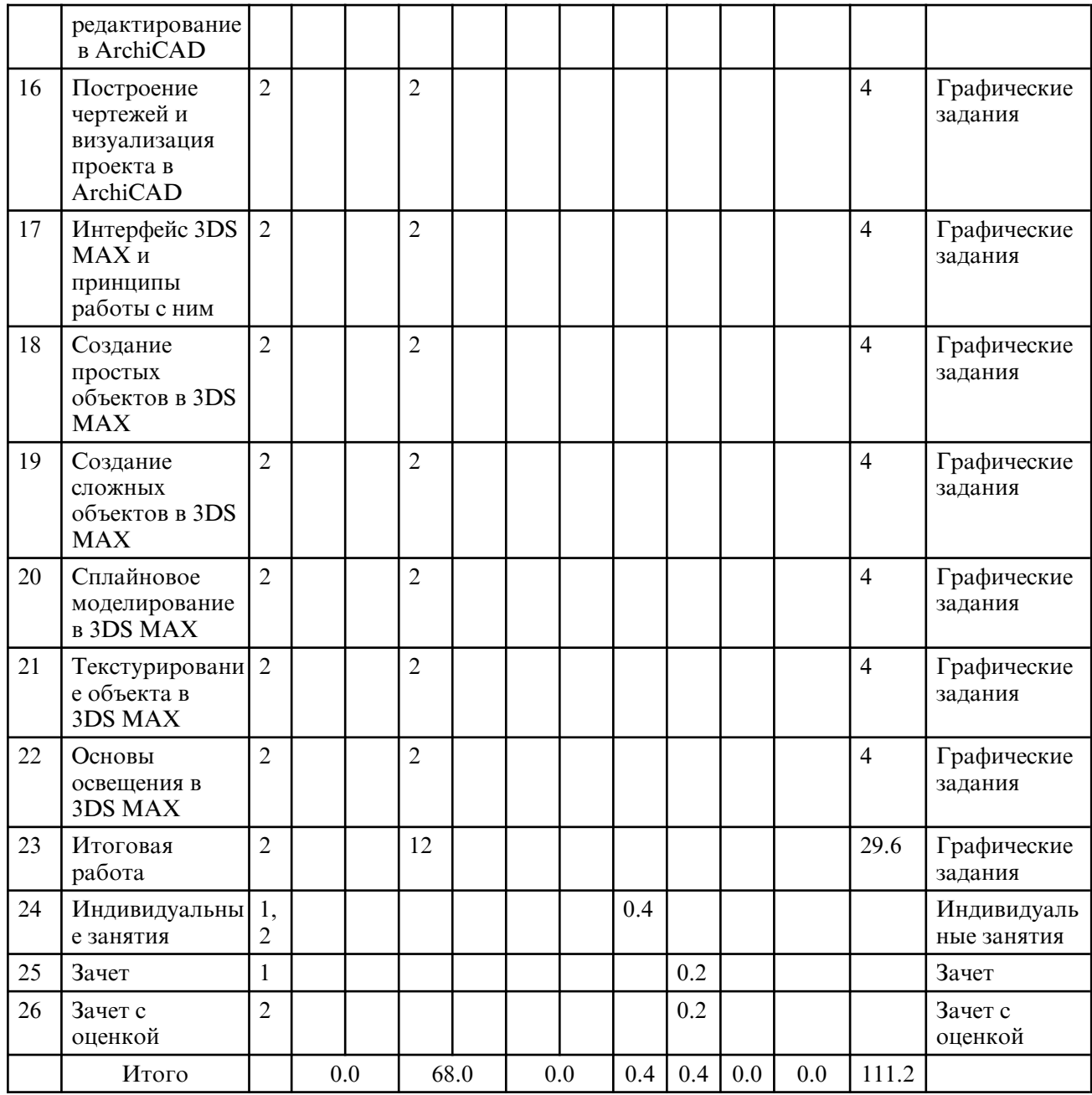

# **5. СОДЕРЖАНИЕ ДИСЦИПЛИНЫ**

# **5.1. Практические занятия**

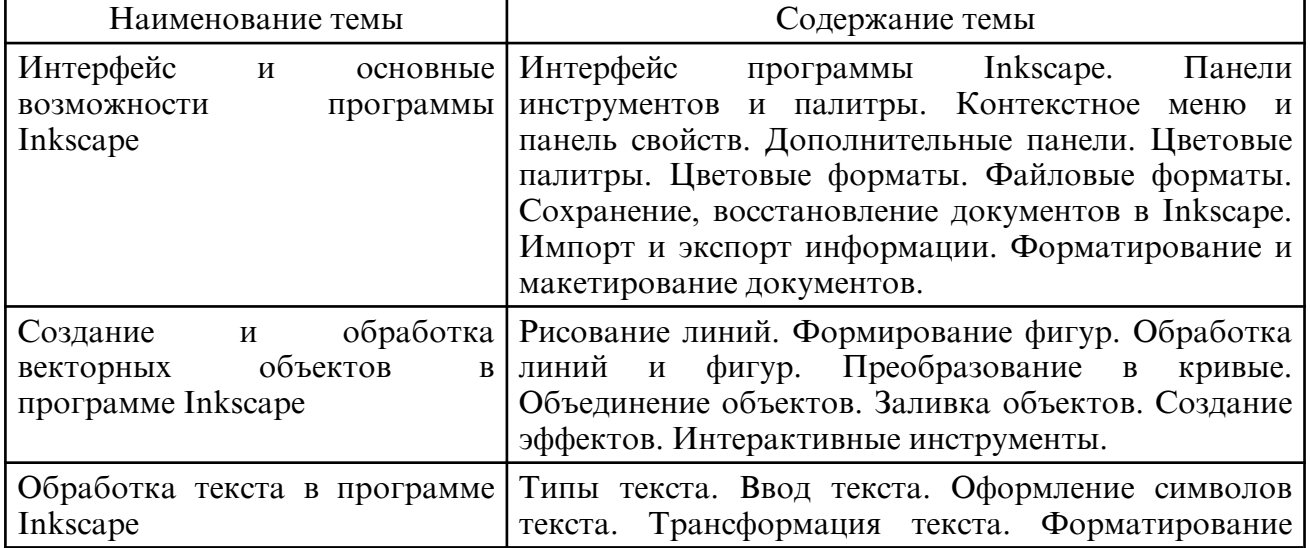

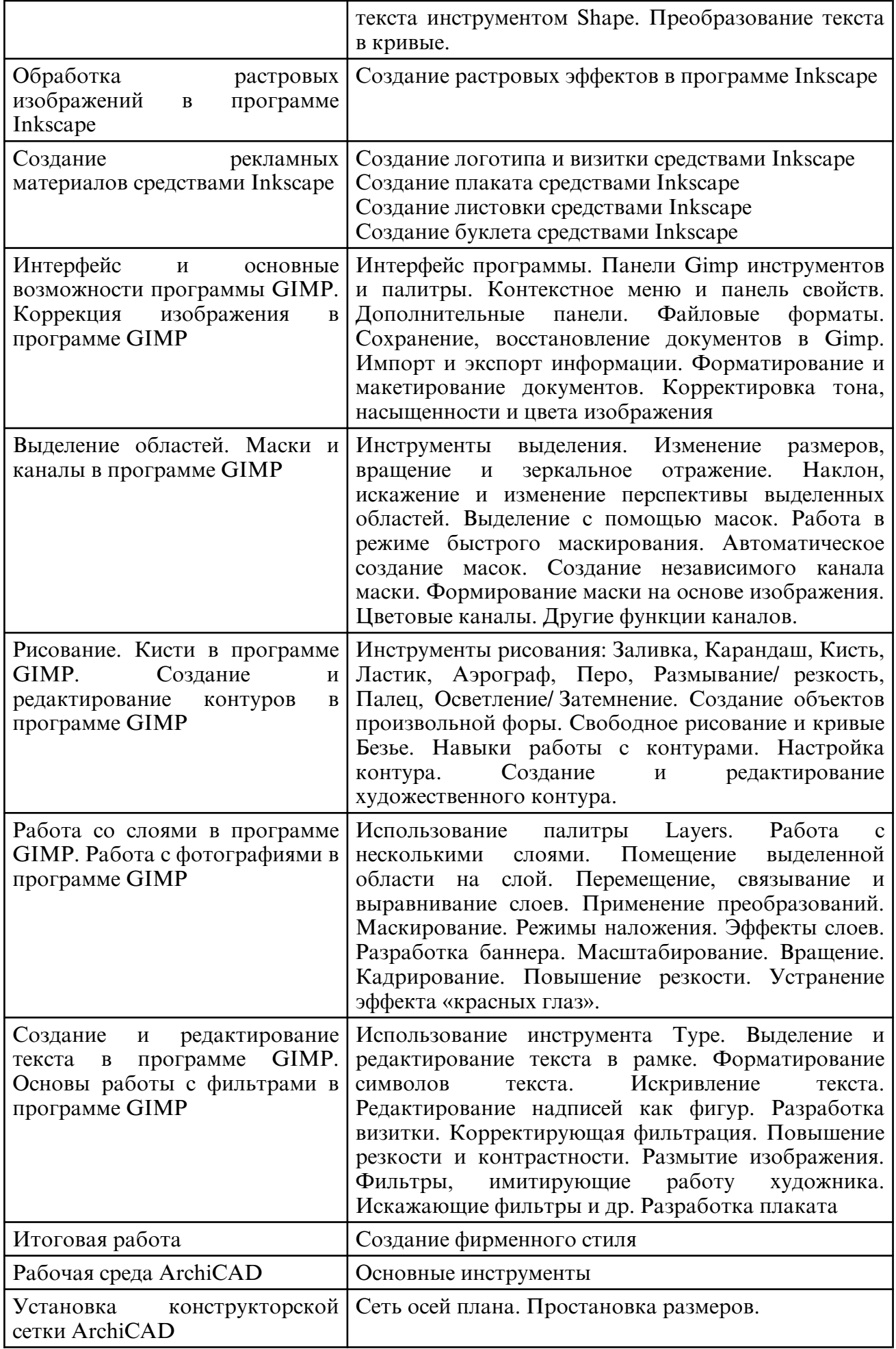

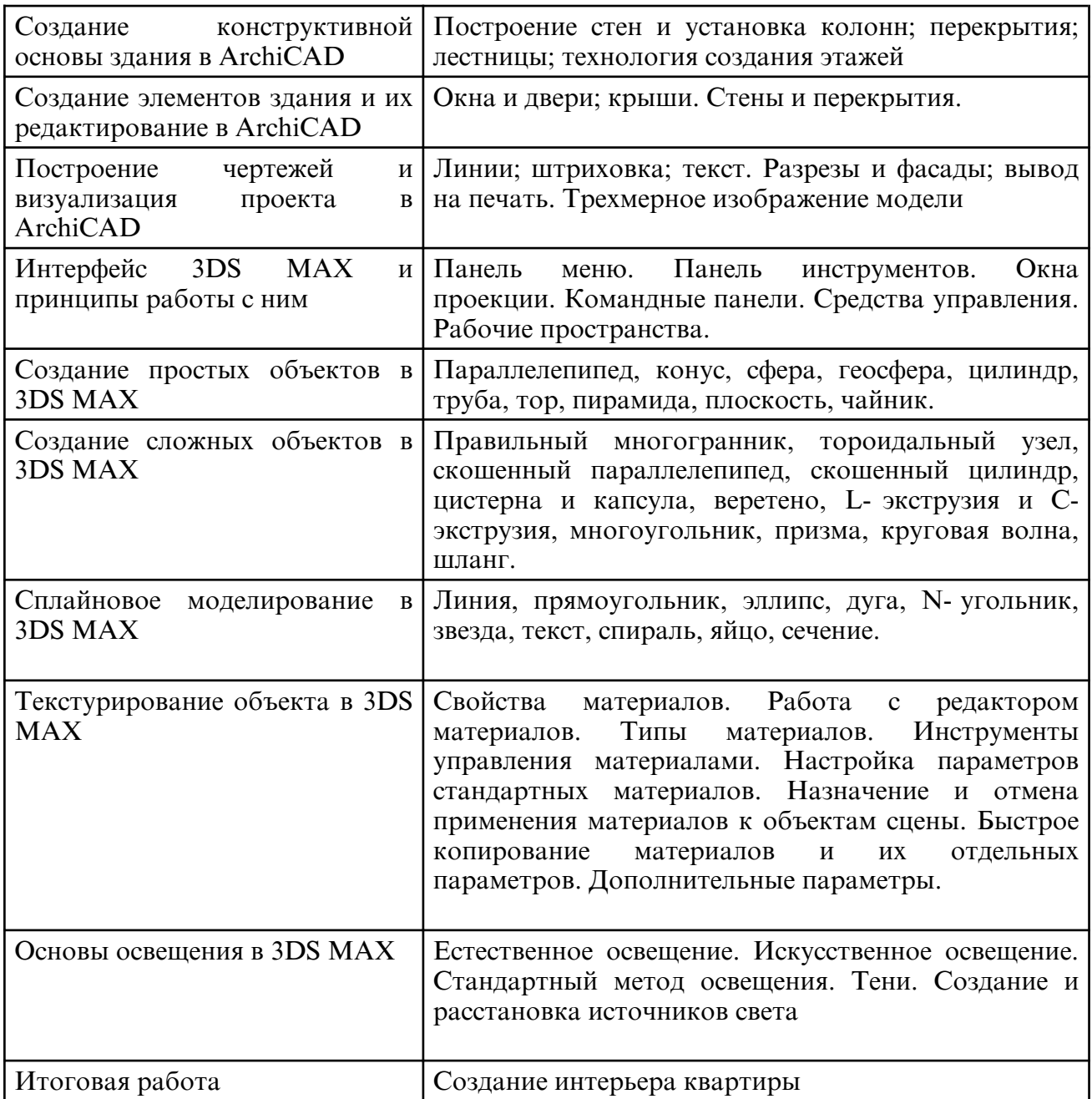

# **6. САМОСТОЯТЕЛЬНАЯ РАБОТА**

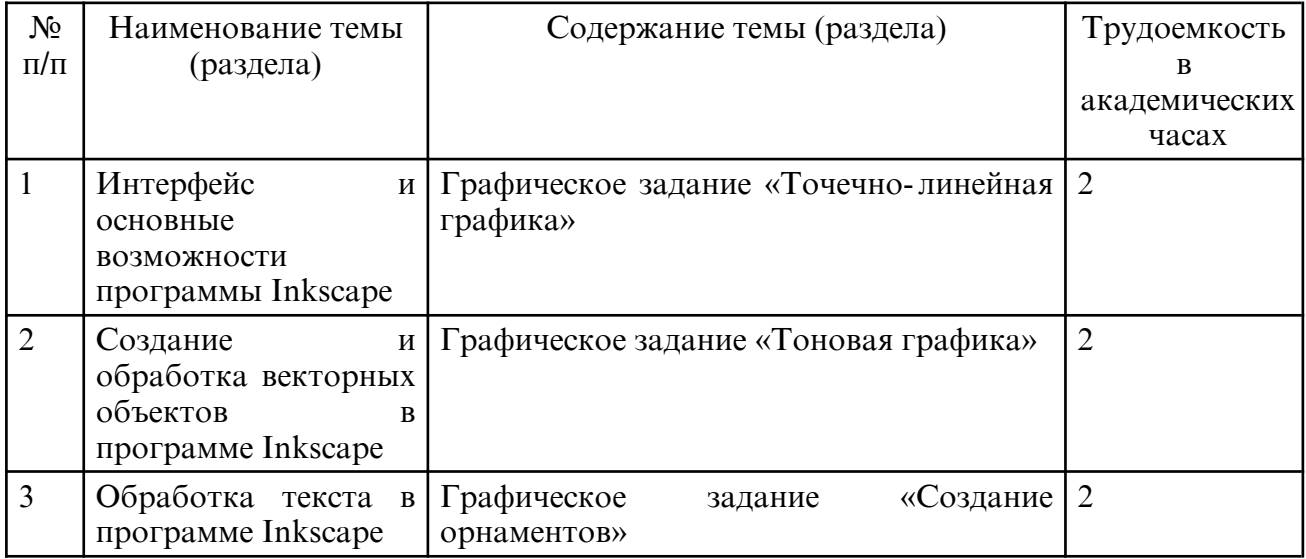

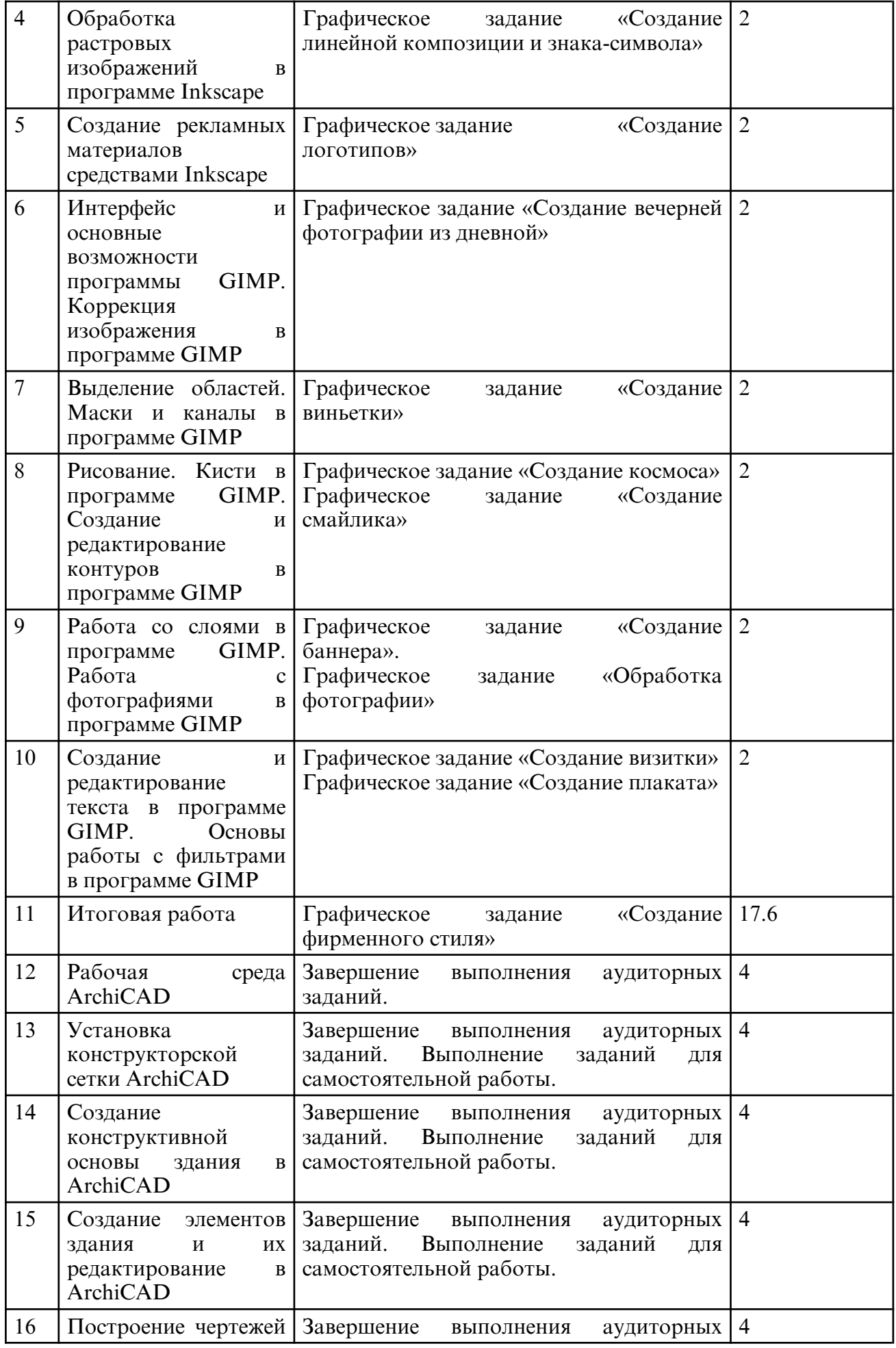

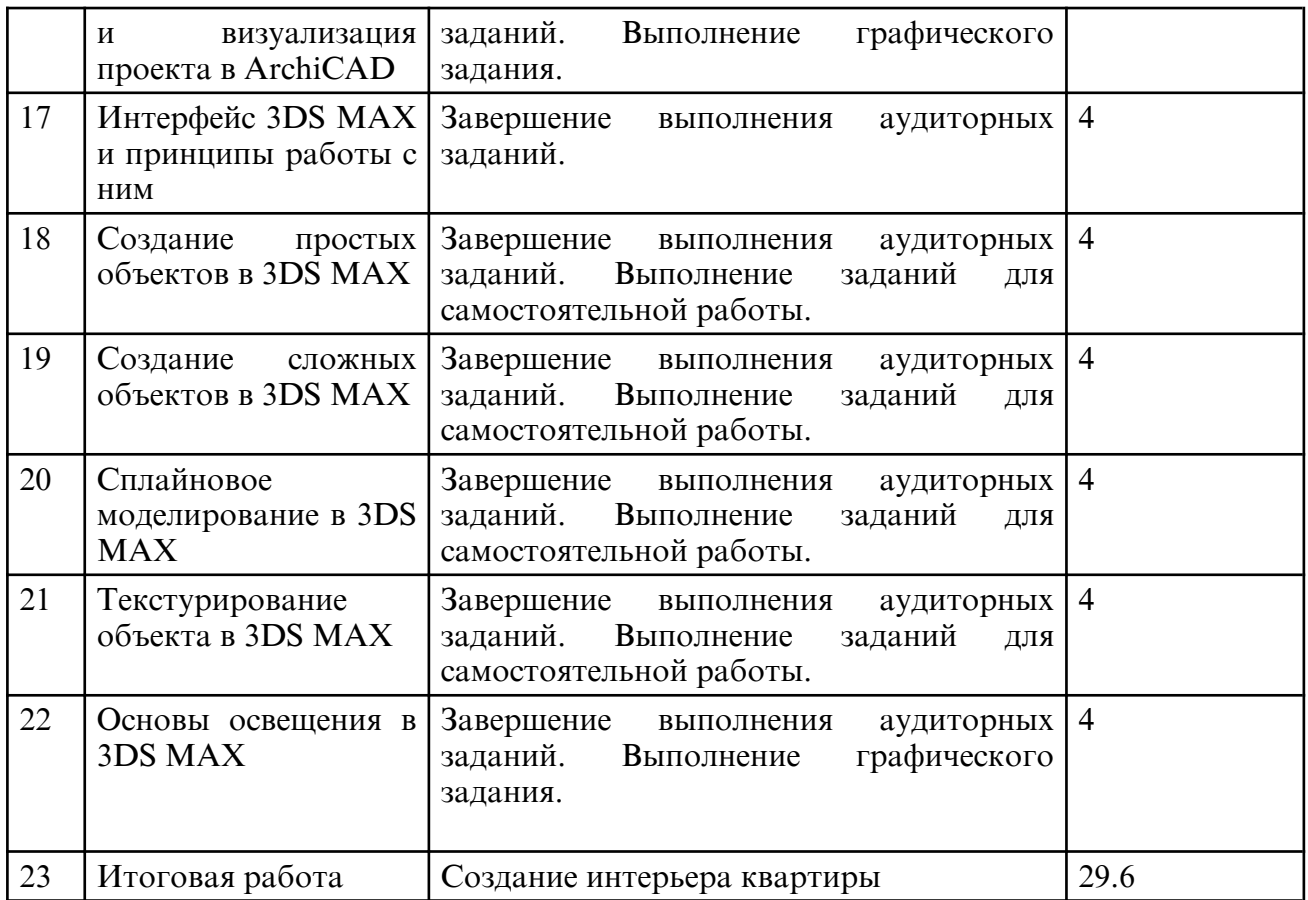

## **7. ОБРАЗОВАТЕЛЬНЫЕ ТЕХНОЛОГИИ**

В процессе обучения используются электронные формы обучения в виде теоретических положений курса, изложенных в электронном виде, а также электронных методических указаний для выполнения графических работ, информационные технологии при организации коммуникации со студентами для представления информации, выдачи рекомендаций и консультирования по оперативным вопросам (электронная почта).

#### **8. ОЦЕНОЧНЫЕ СРЕДСТВА ДЛЯ ПРОМЕЖУТОЧНОЙ АТТЕСТАЦИИ**

Перечень вопросов к зачету в 1 семестре

1 курс, 1 семестр

- 1. Интерфейс программы INKSCAPE.
- 2. Панели инструментов и палитры.
- 3. Контекстное меню и панель свойств. Дополнительные панели.
- 4. Цветовые палитры. Цветовые форматы. Файловые форматы.
- 5. Сохранение, восстановление документов в INKSCAPE.
- 6. Импорт и экспорт информации.
- 7. Форматирование и макетирование документов.
- 8. Рисование линий.
- 9. Формирование фигур.
- 10. Обработка линий и фигур.
- 11. Преобразование в кривые.
- 12. Объединение объектов.
- 13. Заливка объектов.
- 14. Создание эффектов. Интерактивные инструменты.
- 15. Типы текста. Ввод текста.
- 16. Оформление символов текста.
- 17. Трансформация текста.
- 18. Форматирование текста инструментом Shape.
- 19. Преобразование текста в кривые.
- 20. Обработка растровых изображений в программе INKSCAPE.
- 21. Создание логотипа и визитки средствами INKSCAPE.
- 22. Создание плаката средствами INKSCAPE.
- 23. Создание листовки средствами INKSCAPE.
- 24. Создание буклета средствами INKSCAPE.
- 25. Интерфейс программы. Панели GIMP инструментов и палитры.
- 26. Контекстное меню и панель свойств. Дополнительные панели.
- 27. Файловые форматы.
- 28. Сохранение, восстановление документов в GIMP.
- 29. Импорт и экспорт информации.
- 30. Форматирование и макетирование документов.
- 31. Инструменты выделения.
- 32. Изменение размеров, вращение и зеркальное отражение.
- 33. Наклон, искажение и изменение перспективы выделенных областей.
- 34. Команды Warp и Liguify.
- 35. Цветовые модели. Преобразование режимов. Выбор и редактирование цвета.

36. Цветовые каналы. Другие функции каналов. Настройка цвета с помощью средства Variations.

- 37. Создание объектов произвольной формы.
- 38. Свободное рисование и кривые Безье.
- 38. Навыки работы с контурами. Настройка контура.
- 40. Создание и редактирование художественного контура.
- 41. Разработка плаката
- 42. Использование инструмента Type. Выделение и редактирование текста в рамке.
- 43. Форматирование символов текста. Искривление текста.
- 44. Редактирование надписей как фигур.
- 45. Разработка визитки
- 46. Выделение с помощью масок. Работа в режиме быстрого маскирования.
- 47. Автоматическое создание масок. Создание независимого канала маски.
- 48. Формирование маски на основе изображения.

49. Использование палитры Layers. Работа с несколькими слоями. Помещение выделенной области на слой.

50. Перемещение, связывание и выравнивание слоев.

- 51. Применение преобразований. Маскирование.
- 52. Режимы наложения.
- 53. Эффекты слоев.
- 54. Разработка листовки
- 55. Корректирующая фильтрация. Повышение резкости и контрастности.
- 56. Размытие изображения. Фильтры, имитирующие работу художника.
- 57. Искажающие фильтры и др.
- 58. Создание календаря средствами GIMP.

Перечень вопросов к зачету с оценкой во 2 семестре

- 1 курс, 2 семестр
	- 1. Рабочая среда ArchiCAD
	- 2. Основные инструменты
	- 3. Установка конструкторской сетки ArchiCAD.
	- 4. Установка сети осей плана.
	- 5. Простановка размеров.
	- 6. Создание конструктивной основы здания.
	- 7. Построение стен и установка колонн
	- 8. Построение перекрытия
	- 9. Построение лестницы
	- 10. Технология создания этажей
	- 11. Создание элементов здания.
- 12. Создание окна.
- 13. Создание двери
- 14. Создание крыши.
- 15. Редактирование элементов здания
- 16. Построение ландшафта
- 17. Инструменты двухмерного черчения
- 18. Создание линии
- 19. Создание штриховки
- 20. Создание текста
- 21. Трехмерное изображение модели
- 22. Построение чертежей
- 23. Разрезы и фасады
- 24. Вывод на печать
- 25. Параллелепипед, конус, сфера.
- 26. Геосфера, цилиндр, труба, тор, пирамида, плоскость, чайник.
- 27. Правильный многогранник, тороидальный узел.
- 28. Скошенный параллелепипед, скошенный цилиндр.
- 29. Цистерна и капсула, веретено.
- 30. L-экструзия и С-экструзия.
- 31. Многоугольник, призма, круговая волна, шланг.
- 32. Линия, прямоугольник, эллипс, дуга.
- 33. N-угольник, звезда, текст, спираль, яйцо, сечение.
- 34. Создание NURBS поверхностей.
- 35. Создание сетки кусков Безье.
- 36. Морфинговые составные объекты.
- 37. Распределенные составные объекты.
- 38. Согласованные составные объекты.
- 39. Соединяющиеся составные объекты.
- 40. Капельно-сетчатые составные объекты.
- 41. Слитые с формой составные объекты.
- 42. Булевы составные объекты.
- 43. Ландшафтные составные объекты.
- 44. Сетчатые составные объекты.
- 45. Составные объекты опорных сечений.
- 46. Построение автосетки.
- 47. Построение вспомогательной сетки.
- 48. Шаг сетки и единицы измерения.
- 49. Трехмерная привязка.

# **9. УЧЕБНО- МЕТОДИЧЕСКОЕ И ИНФОРМАЦИОННОЕ ОБЕСПЕЧЕНИЕ ДИСЦИПЛИНЫ**

а) литература

1. Южаков, М. А. Информационные технологии. Векторная графика. Ч.1 : учебное пособие / М. А. Южаков. — Санкт-Петербург : Санкт-Петербургский государственный университет промышленных технологий и дизайна, 2020. — 80 c. — ISBN 978-5-7937-1823-3, 978-5-7937-1830-1. — Текст : электронный // Цифровой образовательный ресурс IPR SMART : [сайт]. — URL: https:// www.iprbookshop.ru/102623.html

2. Южаков, М. А. Информационные технологии. Векторная графика. Ч.2 : учебное пособие / М. А. Южаков. — Санкт-Петербург : Санкт-Петербургский государственный университет промышленных технологий и дизайна, 2020. — 88 c. — ISBN 978-5-7937-1823-3, 978-5-7937-1938-4. — Текст : электронный // Цифровой образовательный ресурс IPR SMART:  $[ca\text{m}r]$ . — URL: https:// www.iprbookshop.ru/118381.html

3. Пожидаев, Л. Г. Анимация. Графика / Л. Г. Пожидаев. — Москва : Всероссийский государственный университет кинематографии имени С.А. Герасимова (ВГИК), 2018.

— 132 c. — ISBN 978-5-87149-236-9. — Текст : электронный // Цифровой образовательный ресурс IPR SMART : [сайт]. — URL: https:// www.iprbookshop.ru/105101.html

4. Зиновьева, Е. А. Компьютерный дизайн. Векторная графика : учебно-методическое пособие / Е. А. Зиновьева. — Екатеринбург : Уральский федеральный университет, ЭБС АСВ, 2016. — 116 c. — ISBN 978-5-7996-1699-1. — Текст : электронный // Цифровой образовательный ресурс IPR SMART : [сайт]. — URL: https:// www.iprbookshop.ru/68251.html

5. Платонова, Н. С. Создание информационного буклета в Adobe Photoshop и Adobe Illustrator : учебное пособие / Н. С. Платонова. — 3- е изд. — Москва : Интернет-Университет Информационных Технологий (ИНТУИТ), Ай Пи Ар Медиа, 2020. — 224 c. — ISBN 978-5-4497-0693-5. — Текст : электронный // Электронно- библиотечная система IPR BOOKS : [сайт]. — URL: http://www.iprbookshop.ru/97582.html

6. Шкиль, О.С. Растровая графика в дизайне [Электронный ресурс]: сборник упражнений для самостоятельной работы студентов в редакторах растровой графики / О.С. Шкиль ; АмГУ, ФДиТ. - Благовещенск : Изд- во Амур. гос. ун- та, 2019. - 75 с. - Режим доступа : http://irbis.amursu.ru/DigitalLibrary/AmurSU\_Edition/11272.pdf

7. Шкиль, О.С. Компьютерное проектирование в дизайне [Электронный ресурс] : учеб. метод. пособие / О. С. Шкиль ; АмГУ, ФДиТ. - Благовещенск : Изд-во Амур. гос. ун-та, 2012 - Ч. 1. - 2012. - 76 с. - Режим доступа : http:// irbis.amursu.ru/ DigitalLibrary/ AmurSU\_Edition/6223.pdf

8. Шкиль, О.С. Компьютерное проектирование в дизайне [Электронный ресурс] : учеб. метод. пособие . Ч. 2. Cб. упр. для самостоят. работы студентов в граф. редакторе CorelDhaw / О. С. Шкиль ; АмГУ, ФДиТ. - Благовещенск : Изд- во Амур. гос. ун- та, 2016. - 44 с. - Режим доступа : http:// irbis.amursu.ru/ DigitalLibrary/ AmurSU\_Edition/6550.pdf

9. Шкиль, О.С. Компьютерное проектирование в дизайне [Электронный ресурс] : учеб. метод. пособие . Ч. 3. Метод. указания по разработке упаковки в Core IDRAW / О.С. Шкиль ; АмГУ, ФДиТ. - Благовещенск : Изд- во Амур. гос. ун- та, 2016. - 65 с. - Режим доступа : http://irbis.amursu.ru/DigitalLibrary/AmurSU\_Edition/2482.pdf

10 Шкиль, О.С. Создание конструктивной основы здания в редакторе трехмерного компьютерного моделирования ARCHIGAD [Электронный ресурс] : учеб.- метод. пособие. Ч. 1 / О. С. Шкиль ; АмГУ, ФДиТ. - Благовещенск : АмГУ, 2021. - 40 с. - Режим доступа : http://irbis.amursu.ru/DigitalLibrary/AmurSU\_Edition/11648.pdf

11. Смородина, Е. И. Компьютерные технологии в проектировании среды. Программный пакет ArchiCAD : учебное пособие / Е. И. Смородина. — Омск : Омский государственный технический университет, 2020. — 83 c. — ISBN 978-5-8149-3039-2. — Текст : электронный // Цифровой образовательный ресурс IPR SMART : [сайт]. — URL: https://www.iprbookshop.ru/115471.html

12. Аббасов, И. Б. Основы трехмерного моделирования в 3ds Max 2018 : учебное пособие / И. Б. Аббасов. — 2-е изд. — Саратов : Профобразование, 2019. — 186 c. — ISBN 978-5-4488-0041-2. — Текст : электронный // Электронно- библиотечная система IPR BOOKS : [сайт]. — URL: http://www.iprbookshop.ru/88001.html

13. Шумилов, К. А. Реалистичная визуализация в ArchiCAD : учебное пособие / К. А. Шумилов. — Санкт- Петербург : Санкт- Петербургский государственный архитектурно- строительный университет, ЭБС АСВ, 2019. — 143 c. — ISBN 978-5-9227-0981-1. — Текст : электронный // Цифровой образовательный ресурс IPR SMART : [сайт]. — URL: https://www.iprbookshop.ru/99314.html

14. Бондаренко, С. В. Основы 3ds Max 2009 : учебное пособие / С. В. Бондаренко, М. Ю. Бондаренко. — 3- е изд. — Москва : Интернет- Университет Информационных Технологий (ИНТУИТ), Ай Пи Ар Медиа, 2021. — 335 c. — ISBN 978-5-4497-0905-9. — Текст : электронный // Цифровой образовательный ресурс IPR SMART : [сайт]. — URL: https://www.iprbookshop.ru/102025.html

15. Ложкина, Е. А. Проектирование в среде 3ds Max : учебное пособие / Е. А. Ложкина, В. С. Ложкин. — Новосибирск : Новосибирский государственный технический

университет, 2019. — 180 c. — ISBN 978-5-7782-3780-3. — Текст : электронный // Цифровой образовательный ресурс IPR SMART : [сайт]. — URL: https:// www.iprbookshop.ru/98811.html

16. Архитектурная визуализация (Autodesk 3ds Max + Corona Render) : методические указания / составители Д. С. Рыбакова. — Самара : Самарский государственный технический университет, ЭБС АСВ, 2018. — 59 c. — Текст : электронный // Цифровой образовательный ресурс IPR SMART:  $[ca\text{m}r]$ . — URL: https:// www.iprbookshop.ru/90456.html

17. Бражникова, О. И. Компьютерный дизайн художественных изделий в программах Autodesk 3DS Max и Rhinoceros : учебно-методическое пособие / О. И. Бражникова ; под редакцией И. А. Груздева. — Екатеринбург : Уральский федеральный университет, ЭБС АСВ, 2016. — 100 c. — ISBN 978-5-7996-1788-2. — Текст : электронный // Цифровой образовательный ресурс IPR SMART : [сайт]. — URL: https:// www.iprbookshop.ru/66162.html

18. Шумилов, К. А. Моделирование в ArchiCAD. Ч.1 : учебное пособие / К. А. Шумилов, Ю. А. Гурьева. — Санкт- Петербург : Санкт- Петербургский государственный архитектурно- строительный университет, ЭБС АСВ, 2021. — 154 c. — ISBN 978-5-9227-1146-3, 978-5-9227-1147-0. — Текст : электронный // Цифровой образовательный ресурс IPR SMART : [сайт]. — URL: https:// www.iprbookshop.ru/119660.html

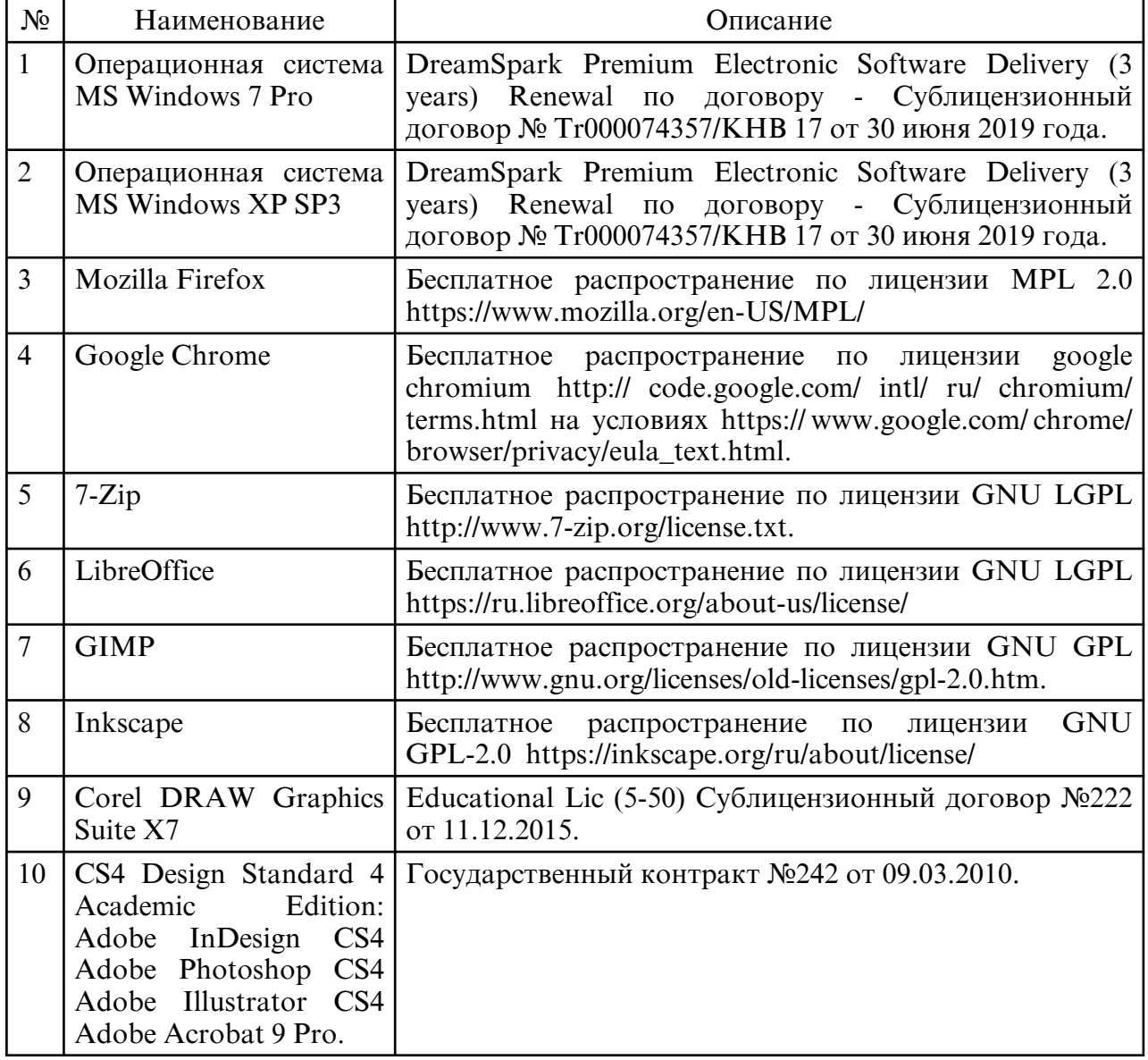

б) программное обеспечение и Интернет-ресурсы

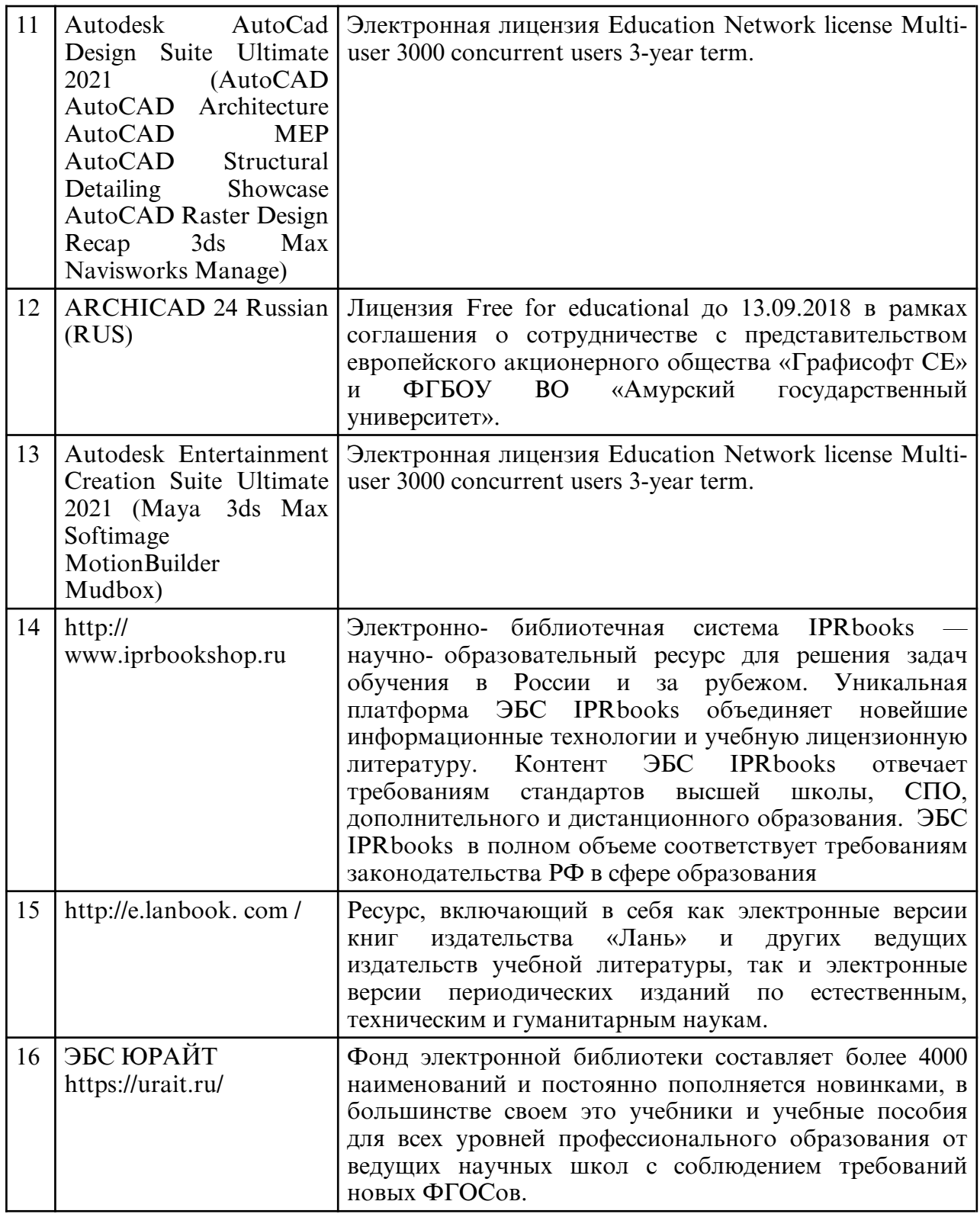

в) профессиональные базы данных и информационные справочные системы

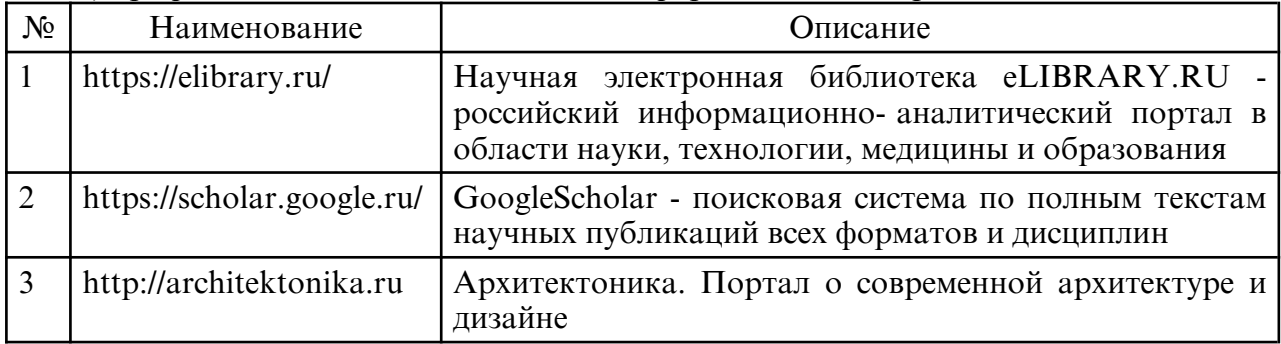

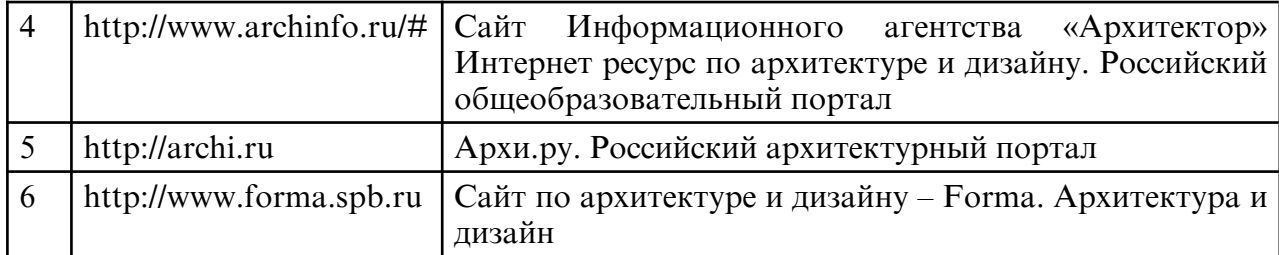

### **10. МАТЕРИАЛЬНО-ТЕХНИЧЕСКОЕ ОБЕСПЕЧЕНИЕ ДИСЦИПЛИНЫ**

Занятия по дисциплине проводятся в специальных помещениях, представляющих собой учебные аудитории для проведения лабораторных занятий, групповых и индивидуальных консультаций, текущего контроля и промежуточной аттестации. Аудитория оснащена учебной мебелью, доской, мультимедийным оборудованием, компьютерной техникой с возможностью подключения к сети «Интернет».

Самостоятельная работа обучающихся осуществляется в помещениях, оснащенных компьютерной техникой с возможностью подключения к сети «Интернет» и обеспечением доступа в электронную информационно- образовательную среду университета.